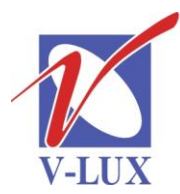

115035, Россия, г. Москва, ул. Садовническая, д. 44, стр. 4 тел. (495) 9375220, ф. (495) 9375221 vlux@vlux.ru, www.vlux.ru

ШИРОКОПОЛОСНЫЕ МУЛЬТИСЕРВИСНЫЕ СЕТИ

## **IP выход (Лицензии: Стартовый пакет 12 сервисов/дополнительные 12 сервисов) Арт. 418040/418041**

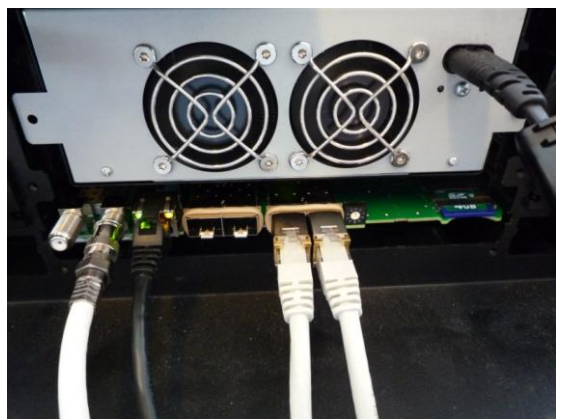

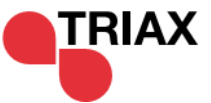

**Функция IPTV** встроена в системный контроллер TDX. Для ее активации требуется лицензия. Одно шасси позволяет транслировать в сеть до 256 сервисов.

## **Основные характеристики**

- 2 гнезда SFP (Small Form-Factor Pluggable) 1000 Мбит/с
- Скорость передачи до 720 Мбит/с
- Протокол: UDP / RTP, Multicast или Unicast  $\bullet$
- Встроенный сервер IGMP  $\bullet$
- Поддержка SPTS  $\bullet$
- PSI/SI обработка: *PSI:* PAT, CAT & PMT; *SI*: SDT, EIT, RST, TDT, TOT
- Трансляция до 256 сервисов (MPEG4 SD)

Для начала работы в Соединительные порты надо установить необходимые SFP модули. Трансивер SFP (разъем RJ-45)

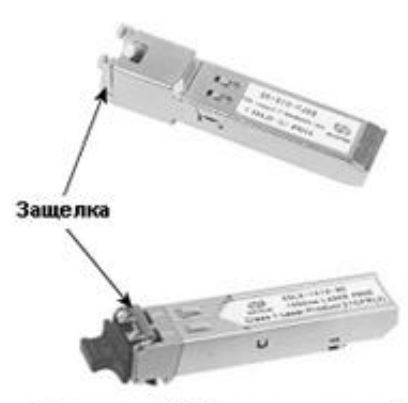

**Трансивер SFP (оптоволоконный** разъем LC)

Соединительные порты (гнезда SFP)

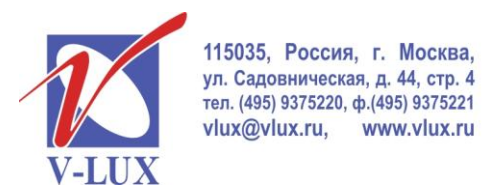

ШИРОКОПОЛОСНЫЕ МУЛЬТИСЕРВИСНЫЕ СЕТИ

Для настройки головной станции требуется подключить компьютер (ПО Windows XP или выше) к порту управления и через веб-интерфейс произвести установку IP-выхода.

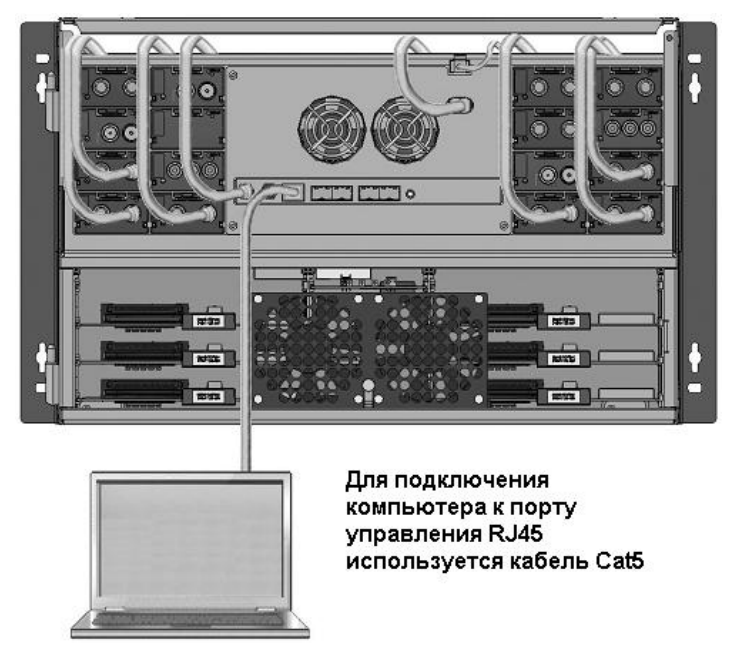

Ключ активации лицензии вводится в меню настройки TDX, его можно ввести один раз и только в то шасси, для которого он был приобретен.

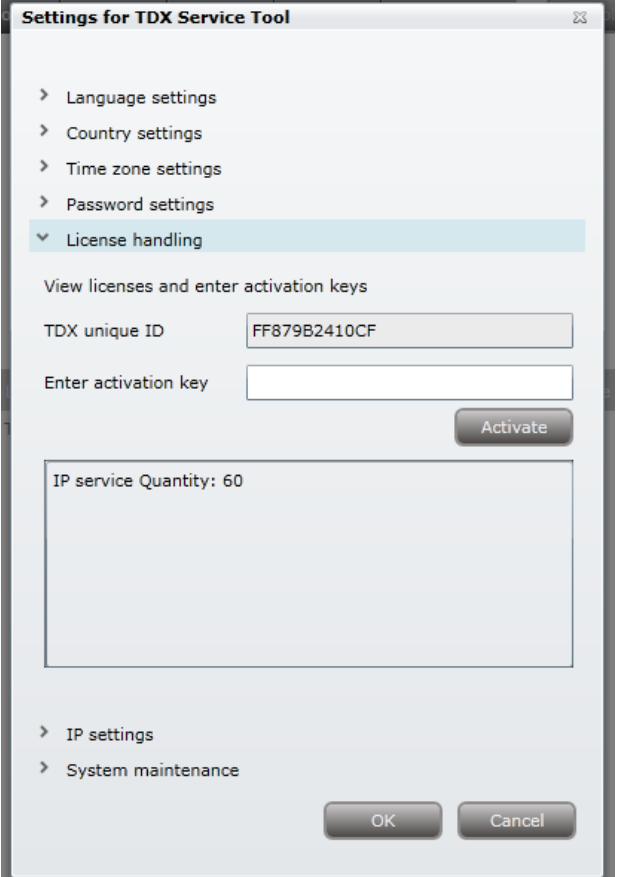

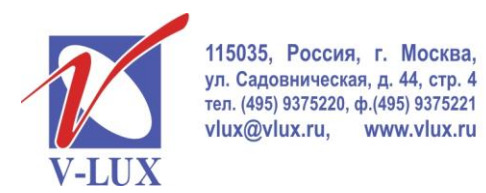

ШИРОКОПОЛОСНЫЕ МУЛЬТИСЕРВИСНЫЕ СЕТИ

В меню настройки в окне «Select Services» можно выбрать из TDX Pool необходимые программы для их трансляции в IPTV.В конфигурационном меню будут указаны выбранные сервисы и соответствующие им IP-адреса.

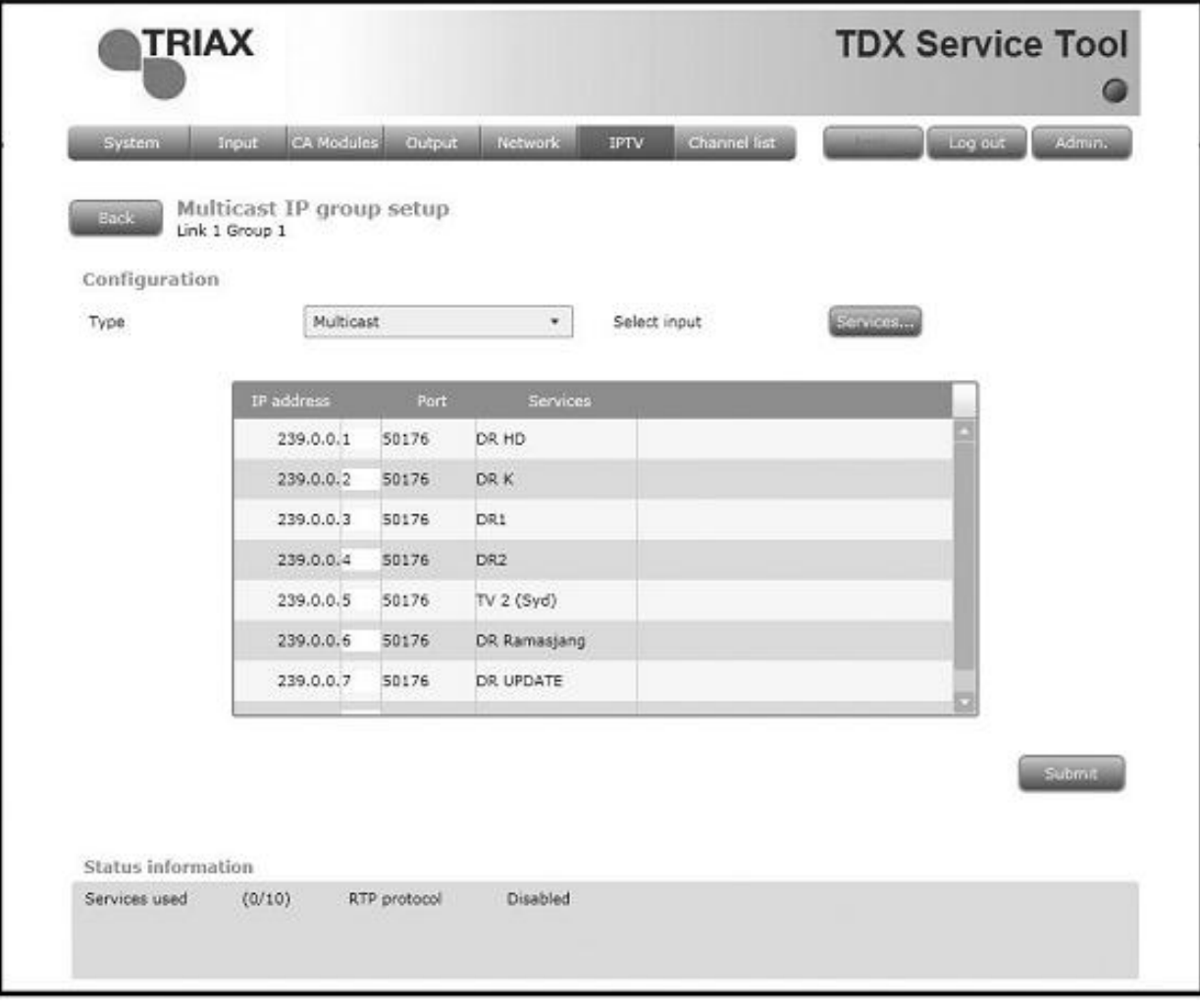

Последние цифры IP-адресов можно изменить в этом меню, а для изменения первых цифр адресов – надо зайти в меню администратора IP настроек.

Если выбрать больше сервисов, чем позволяет это лицензия/лицензии, появится сообщение, что лишние сервисы будут удалены из списка.

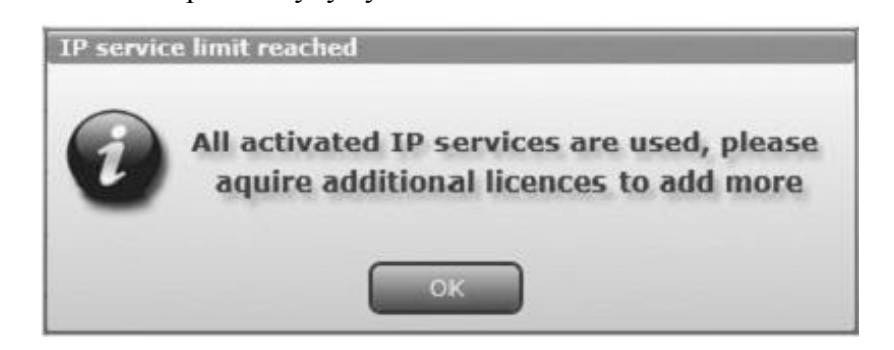

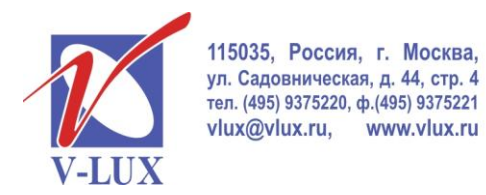

ГРУППА КОМПАНИЙ "В-ЛЮКС"

ШИРОКОПОЛОСНЫЕ МУЛЬТИСЕРВИСНЫЕ СЕТИ

## **SFP модули:**

Модуль SFP для кабеля 5-й категории (медный RJ45), ELOT-C12-02, Арт.492086

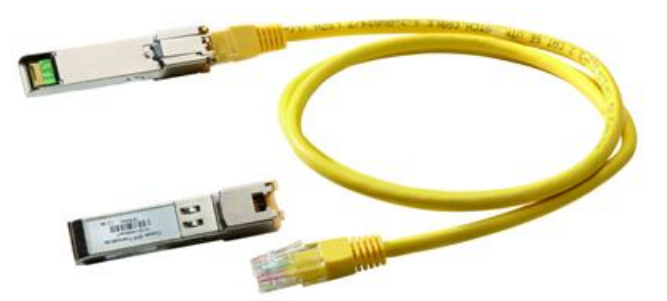

Модуль SFP для оптических кабелей (LC-850 нм), ELOT-8512 MXX, Арт.492087

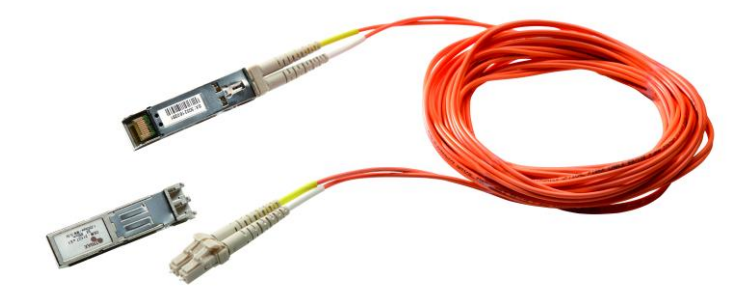

Модуль SFP для оптических кабелей (LC-1310 нм), ELOT-1324-02XX, Арт.492088

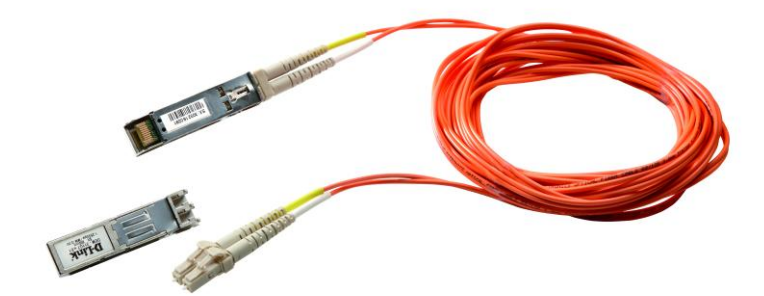

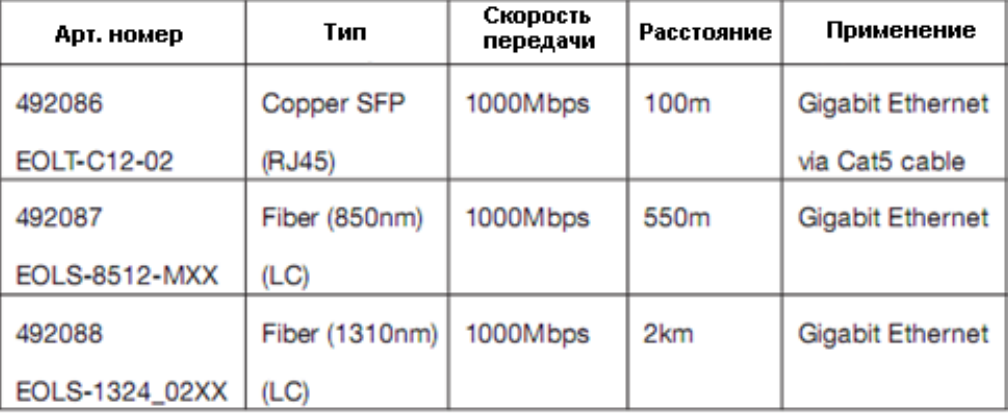